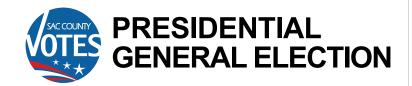

### **TUESDAY NOVEMBER 5, 2024**

October 7

Ballots begin being mailed. Ballot Drop Boxes open.

October 21

Registration closes. Register today!

October 26

11-Day Vote Centers Open.

November 2

4-Day Vote Centers Open.

November 5

Election Day! Last day to turn in ballot.

#### **DON'T WAIT UNTIL ELECTION DAY!**

You can Vote early and avoid the lines! Return your ballot in the mail, at any Ballot Drop Box, or at any Vote Center.

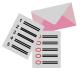

# PRESIDENTIAL GENERAL ELECTION

## **TUESDAY NOVEMBER 5, 2024**

October 7

Ballots begin being mailed. Ballot Drop Boxes open.

October 21

Registration closes. Register today!

October 26

11-Day Vote Centers Open.

November 2

4-Day Vote Centers Open.

November 5

Election Day!
Last day to turn in ballot.

#### **DON'T WAIT UNTIL ELECTION DAY!**

You can Vote early and avoid the lines! Return your ballot in the mail, at any Ballot Drop Box, or at any Vote Center.

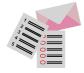

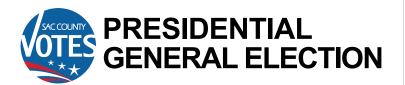

## **TUESDAY NOVEMBER 5, 2024**

October 7

Ballots begin being mailed. Ballot Drop Boxes open.

October 21

Registration closes. Register today!

October 26

11-Day Vote Centers Open.

November 2

4-Day Vote Centers Open.

November 5

Election Day! Last day to turn in ballot.

#### DON'T WAIT UNTIL ELECTION DAY!

You can Vote early and avoid the lines! Return your ballot in the mail, at any Ballot Drop Box, or at any Vote Center.

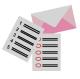

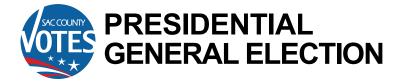

## **TUESDAY NOVEMBER 5, 2024**

October 7

Ballots begin being mailed. Ballot Drop Boxes open.

October 21

Registration closes. Register today!

October 26

11-Day Vote Centers Open.

November 2

4-Day Vote Centers Open.

November 5

Election Day! Last day to turn in ballot.

#### **DON'T WAIT UNTIL ELECTION DAY!**

You can Vote early and avoid the lines! Return your ballot in the mail, at any Ballot Drop Box, or at any Vote Center.

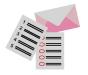

View your County Voter Information Guide, check your registration status, and more!

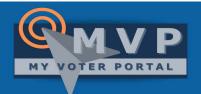

View your County Voter Information Guide, check your registration status, and more!

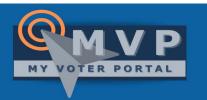

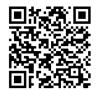

**English** 

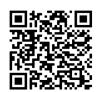

Español 中文 Tiếng Việt

For more information — Toll free: (800) 762-8019 www.elections.saccounty.gov

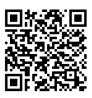

**English** 

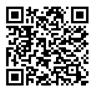

Español 中文 Tiếng Việt

For more information — Toll free: (800) 762-8019 www.elections.saccounty.gov

View your County Voter Information Guide, check your registration status, and more!

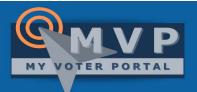

View your County Voter Information Guide, check your registration status, and more!

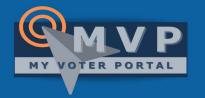

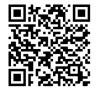

**English** 

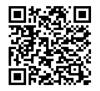

Español 中文 Tiếng Việt

For more information — Toll free: (800) 762-8019 www.elections.saccounty.gov

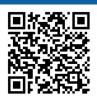

**English** 

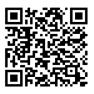

Español 中文 Tiếng Việt

For more information — Toll free: (800) 762-8019 www.elections.saccounty.gov